## **DECLARAÇÃO DE UNIÃO ESTÁVEL**

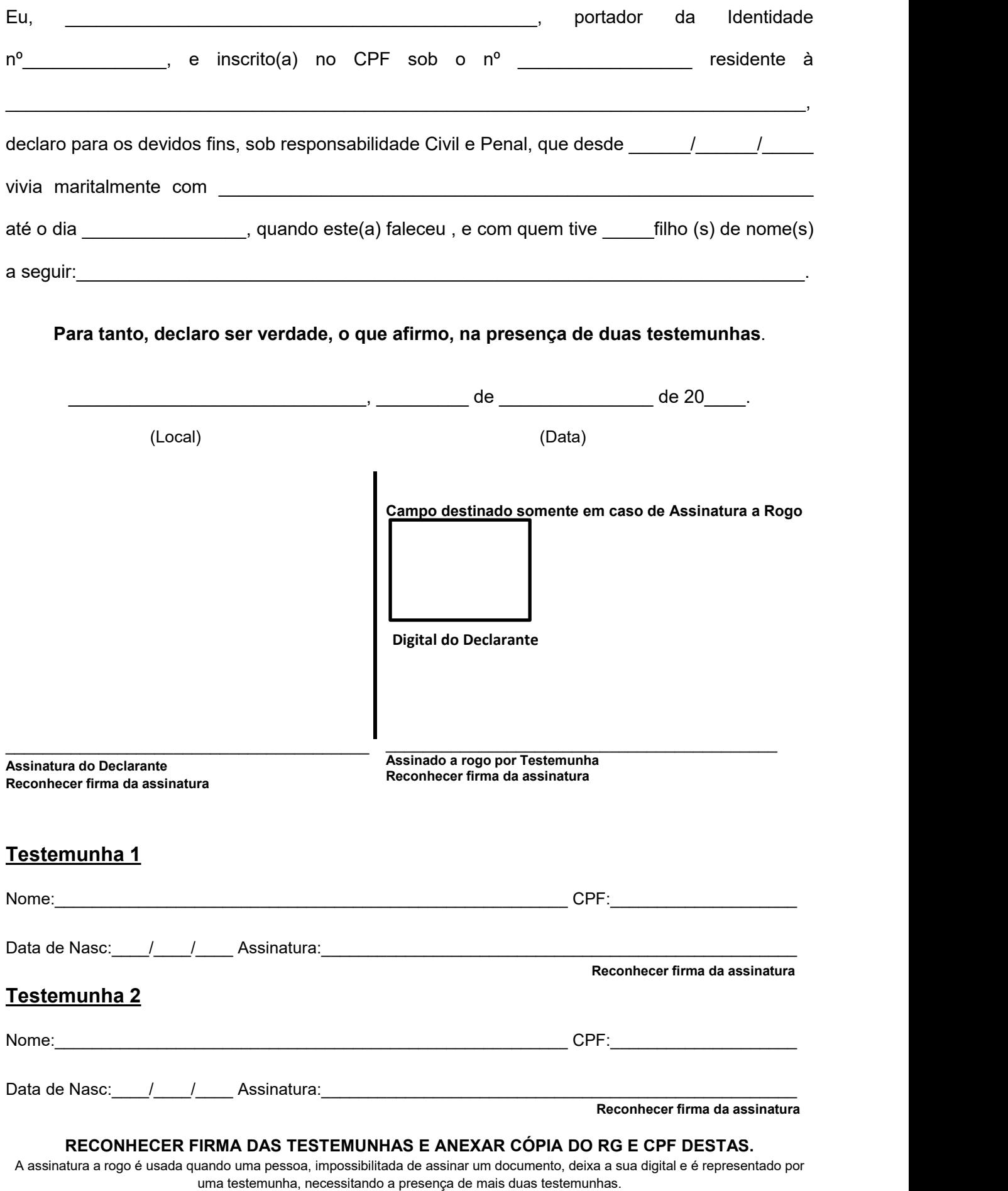

Deve ser reconhecido firma das testemunhas e anexar cópia do documento de identificação (RG ou CNH).